Низкие вносимые потери>Высокие перекрестные помехи

**Особенности**:

Компактный пакет **Приложение**:

# НЕТ. 1 Сервис № 1 Качество

## **Оптический переключатель с сохранением поляризации (1x1, 1x2)**

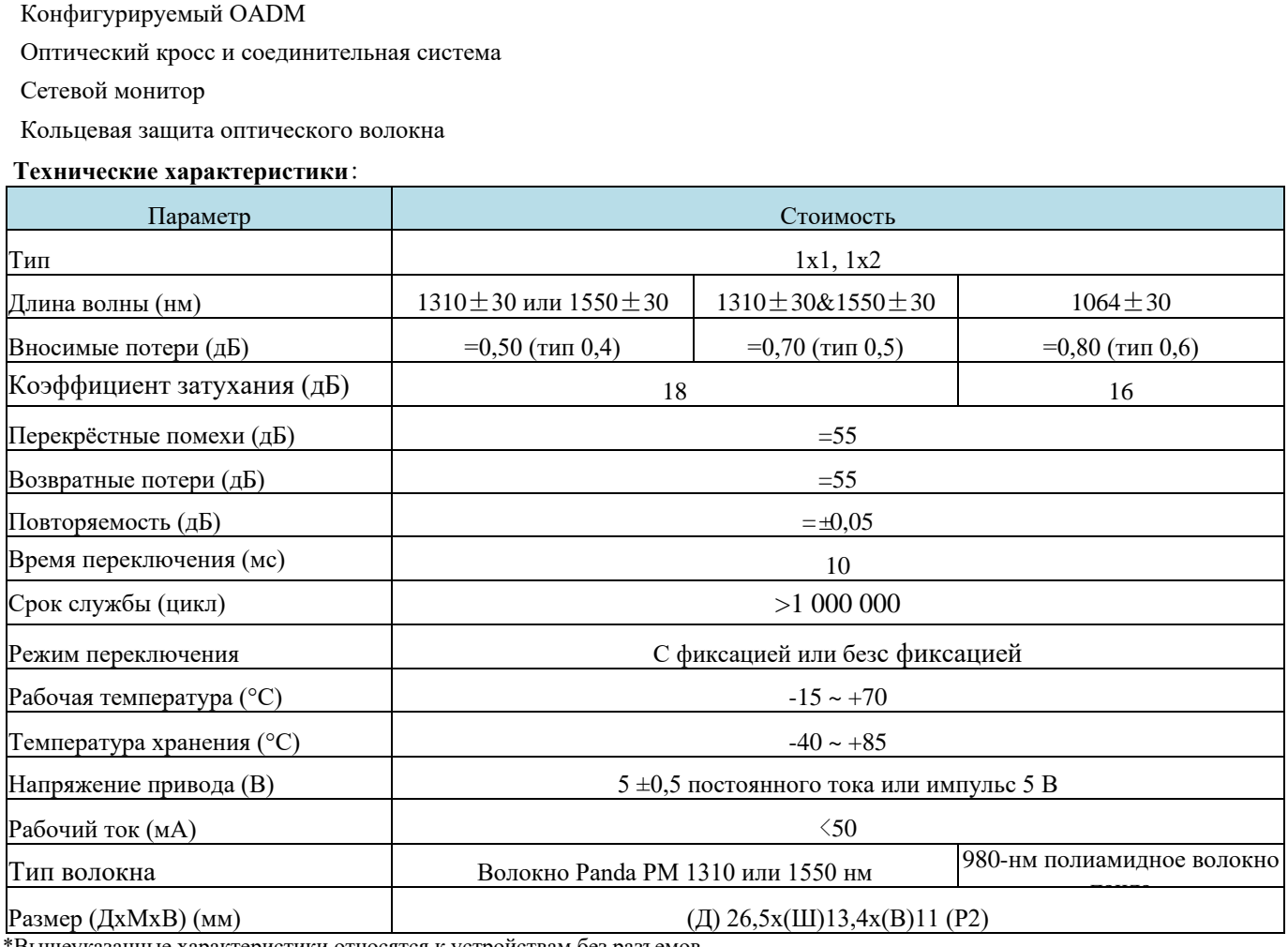

\*Вышеуказанные характеристики относятся к устройствам без разъемов.

\*Для устройств с разъемами IL будет на 0,3 дБ выше, RL будет ниже на 5 дБ, а ER будет ниже на 2 дБ.

\* Волокно PM и ключ разъема выровнены по медленной оси.

#### **Электрический привод**:

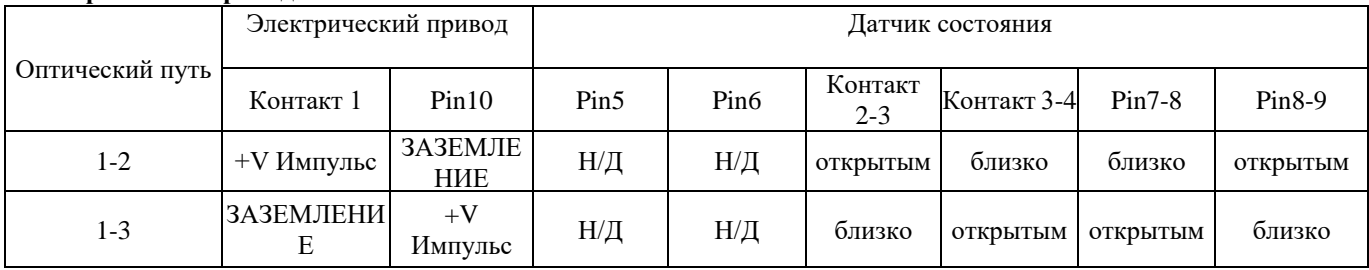

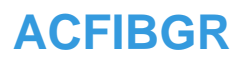

### НЕТ. 1 Сервис № 1 Качество

### Размер упаковки:

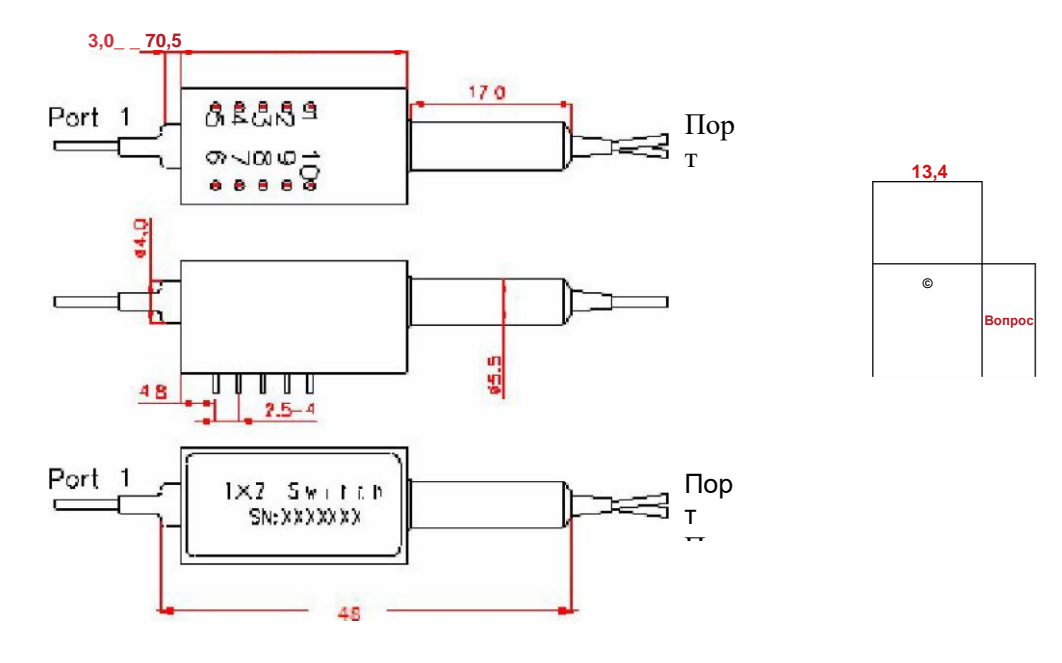

### Информация для заказа:

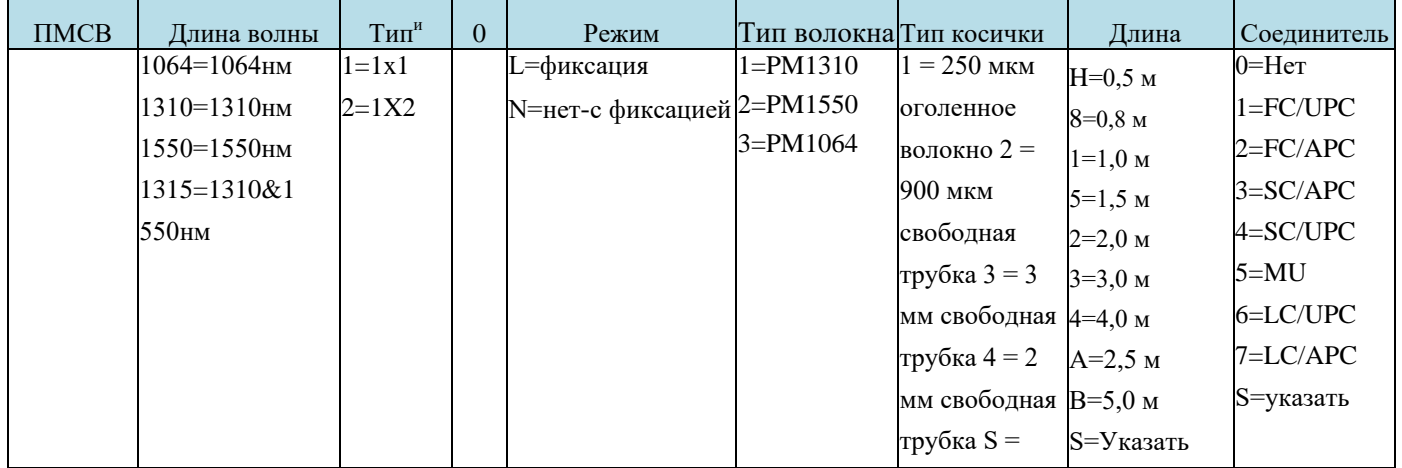